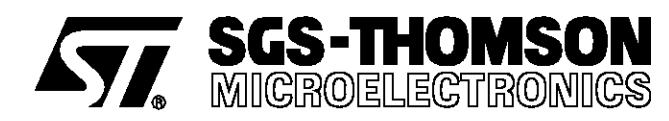

# **APPENDIX D**

# **APPLICATION NOTE**

# PROGRAMMING FLASH MEMORY OF THE ST10F166

**by S. Fruhauf, G. Petrosino**

## **INTRODUCTION**

The ST10F166 high end microcontroller with onchip Flash Memory fulfills the requirements of applications requiring an update to a part or all the program code. The block erase capability is also of use during the application development stage or for program updating. For data acquisition, the ST10F166 allows the programming of 16 or 32 bits data independently.

Operations on the Flash memory are under software control. Erasure or programming is a simple procedure, however precautions must be taken to prevent damage to the ST10F166.

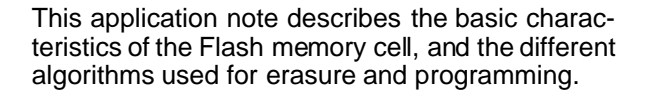

## **FUNDAMENTALS OF FLASH MEMORY**

The Flash memory included in the ST10F166 combines the EPROM programming mechanism with electrical erasability (like EEPROM) to create a highly reliable and cost effective memory. A Flash memory cell consists of a single transistor with a floating gate for charge storage like EPROM, the main difference being that Flash memory uses a thinner gate oxide.

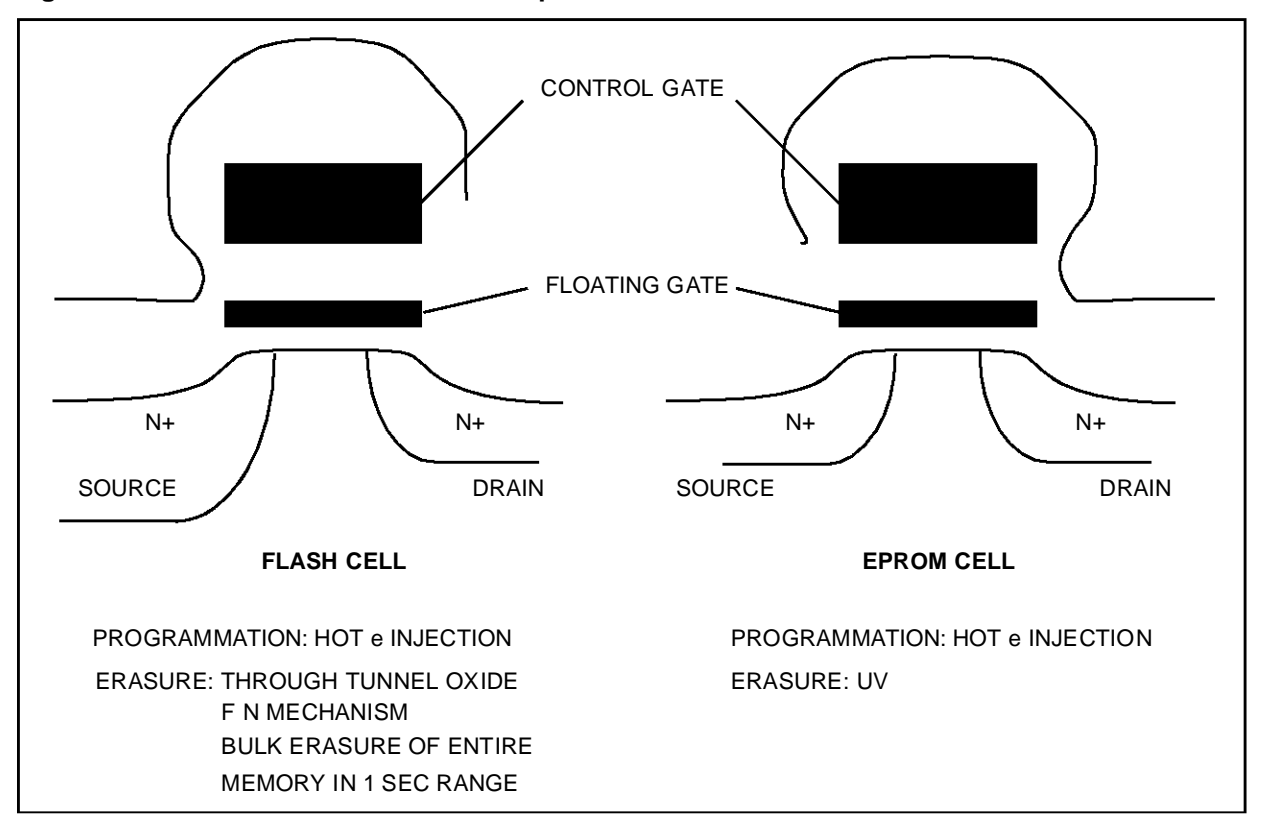

## **Figure 1. SGS-THOMSON Flash Cell VS Eprom Cell**

## **FUNDAMENTALS OF FLASH MEMORY** (Cont'd)

The programming mechanism of a cell is based on hot electron injection. This means that the cell control gate and drain are set to a high voltage and the cell source is grounded. The high voltage on the drain generates "hot" electrons through the channel, and the high voltage on the control gate traps the free electrons into the floating gate.

The cell erase mechanism is based on "Fowler-Nordheim" tunnelling. This means that the cell control gate is grounded, the cell drain is disconnected and the high voltage is applied to the cell source. The high electric field between the floating gate and the source removes electrons from the floating gate.

Unlike standard EEPROM memory, where individual bytes can be erased, the Flash memory of the ST10F166 performs erase on blocks where the high voltage is applied to all cells simultaneously.

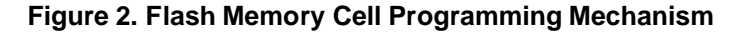

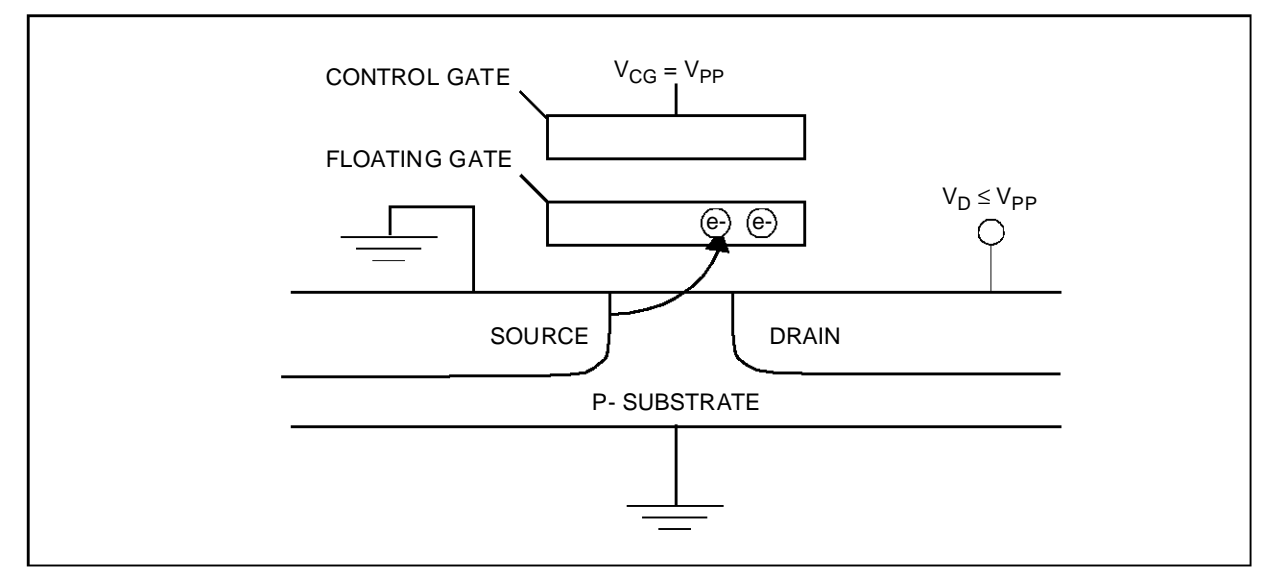

**Figure 3. Flash Memory Cell Erase Mechanism**

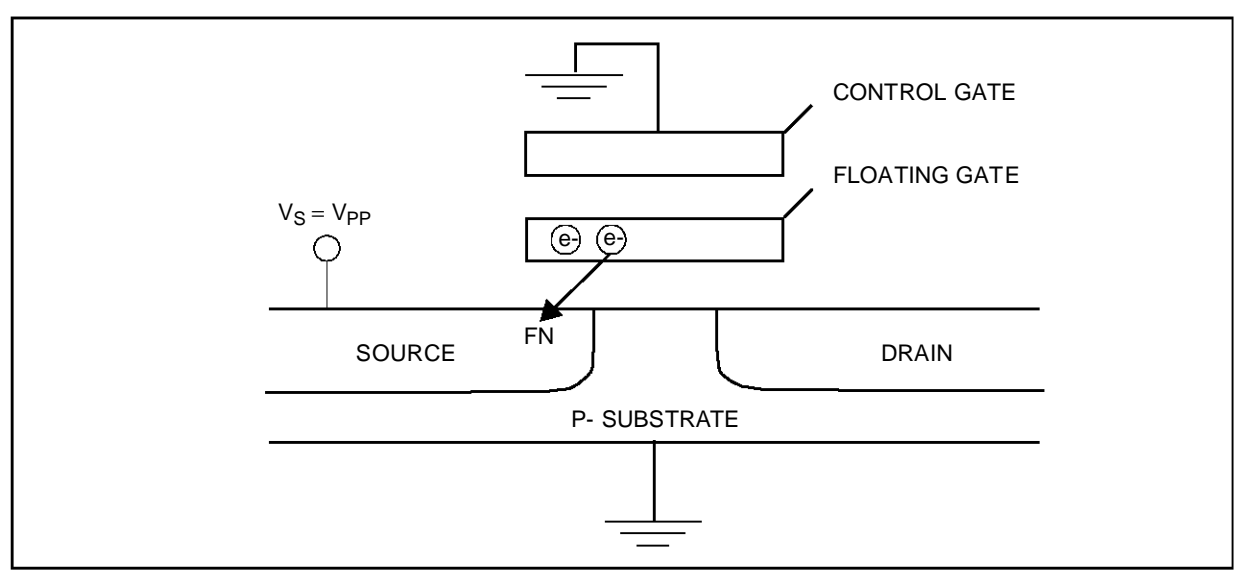

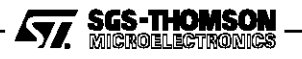

## **FUNDAMENTALS OF FLASH MEMORY** (Cont'd)

A difficulty with Flash memory concerns the requirement to set all the cells of a block to a minimum threshold level suitable for programming and erase operations. Applying a new erasing pulse to a block with a different storage level on each cell (a different threshold level), can be very dangerous for the functionality of the Flash memory.

A fast erasing cell may have a threshold voltage too low or negative, in this case the transistor is always on and is read at "one". This has the effect of leakage on other cells placed on the same array column. Thus all cells of the column will be read at "one" instead of "zero".

To avoid this, the user must equalize the amount of charge on each cell by performing a programming operation before every erasure.

For increased reliability, the SGS-THOMSON Flash memory technology, combined with the use of the Erase-verify PRESTO F algorithm, provides a tight erase threshold voltage distribution, generating sufficient margin to the faster erasing cell and the minimum threshold level required to read a "one" data value.

#### **ERASE & PROGRAMMING CONTROL**

To simplify control of the Flash operation modes, the ST10F166 Flash memory includes a Flash Control Register (FCR) used for all programming or erase operations. Mapped virtually into the Flash address space, FCR is not accessible during normal memory access modes and must be unlocked by a special instruction sequence.

To avoid unpredictable programming or erase operation on the Flash memory, the ST10F166 provides several levels of security:

**First level**: the user must perform a special sequence to enable the FCR and to enter into the program mode.

**Second leve**l: to operate on the Flash memory, two steps are necessary. First the user must set up the FCR in the desired configuration, second the operation begins ONLY with the appropriate command.

**Third level**: during the program mode, two bits of FCR (VPPRIV & FCVPP) indicate to the user the status of VPP (the high voltage) before and during an operation. It is advisable for the user to test them in the erase or programming routine.

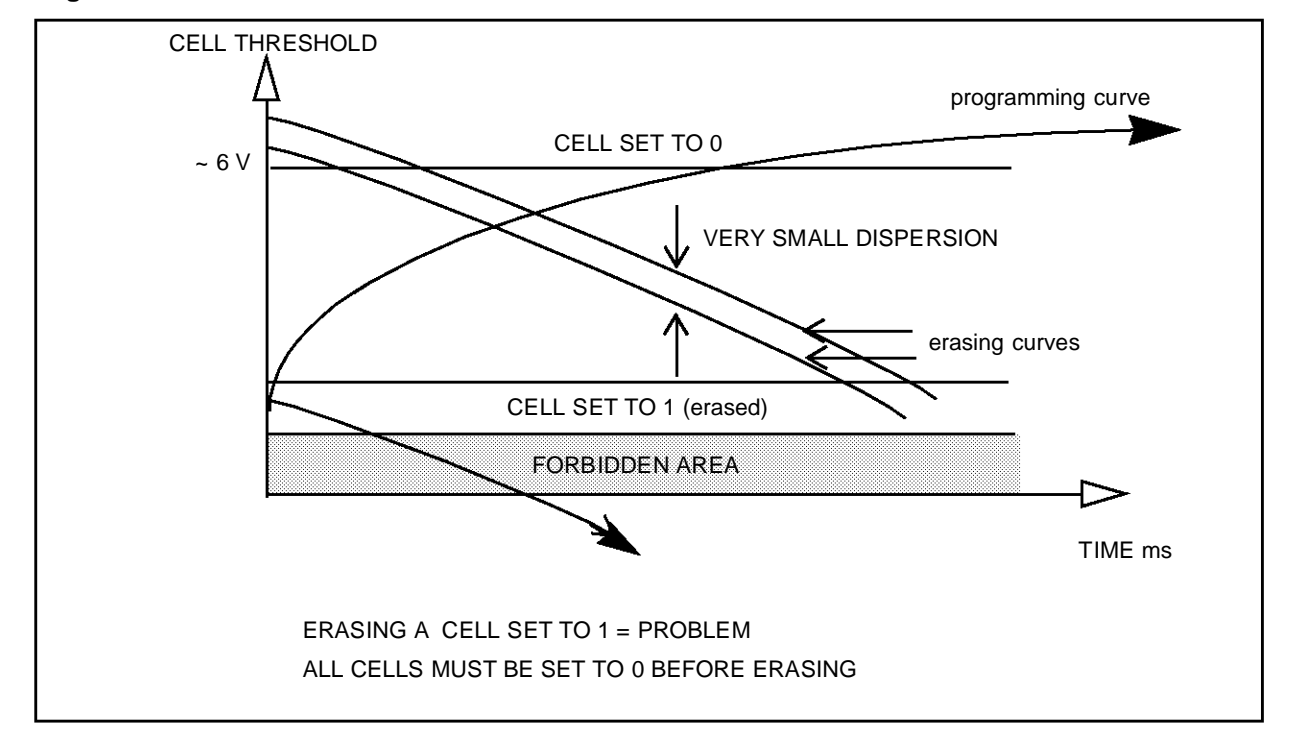

## **Figure 4. Flash Erasure**

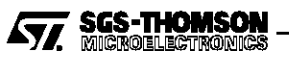

#### **THE PRESTO F PROGRAM WRITE ALGORITHM**

The following section explains the Presto F Program Write Algorithm shown in figure 5 for a better understanding of the user. For high reliability, it is necessary to follow this algorithm to program the Flash memory.

It is considered that the EBC1/VPP pin has been switched to the VPP supply after reset, and the program mode has been unlocked.

Before performing the unlock sequence, remember that the interrupts should be disabled, bit IEN of PSW cleared. After exiting the write mode, bit IEN should be set, to enable the interrupts again.

#### **– READ VPPRIV**

After setting the writing mode, a delay of 10 µs must be inserted to allow the device to set its internal high voltage signals. Then, before starting the proper programming operation, the VPP level must be checked. VPPRIV is at the "one" level if VPP is correct. If it is not the programming algorithm must be held until VPP reaches its correct value or until the VPP supply is set correctly.

mov fcrrd, FCR ; read FCR jnb vppriv, vpp\_fail  $\qquad i$  test if VPP is high

#### $-$  **PCOUNT** = 0

Initialization of PCOUNT variable to zero. The Presto F Program Write algorithm consist of applying several pulses to each word until a correct verify occurs. The maximum number of programming pulses is fixed and depends on the CPU clock. The maximum cumulated programming time is 2.5 ms for the ST10F166B. If this limit is reached the word will never be programmed.

In case of several words to program, an Address variable can be initialized.

mov lpcnt, #ALL0 ; reset algo. loop counter

## **– Write Programming Setup command into FCR**

First step for programming:

Set FCR with the desired value.

Set FWE bit to enable programming operation.

Clear CKCTL0 & CKCTL1 bits to define the programming pulse width: 6.4 µs at 20MHz CPU clock.

Choose the configuration:

Set WDWW bit for double word programming.

Clear WDWW bit for word programming.

Set FWMSET bit for program mode.

Take care at this point as this step prepares the device for programming but does not activate the process.

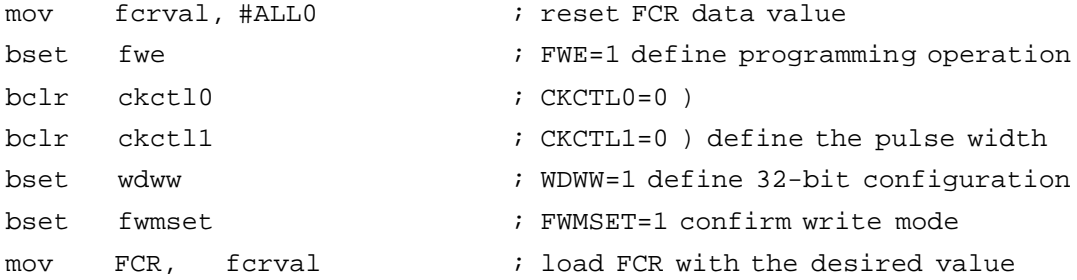

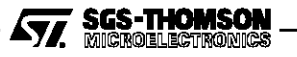

## **THE PRESTO F PROGRAM WRITE ALGORITHM** (Cont'd)

## **Figure 5. PRESTO F Program Write Algorithm**

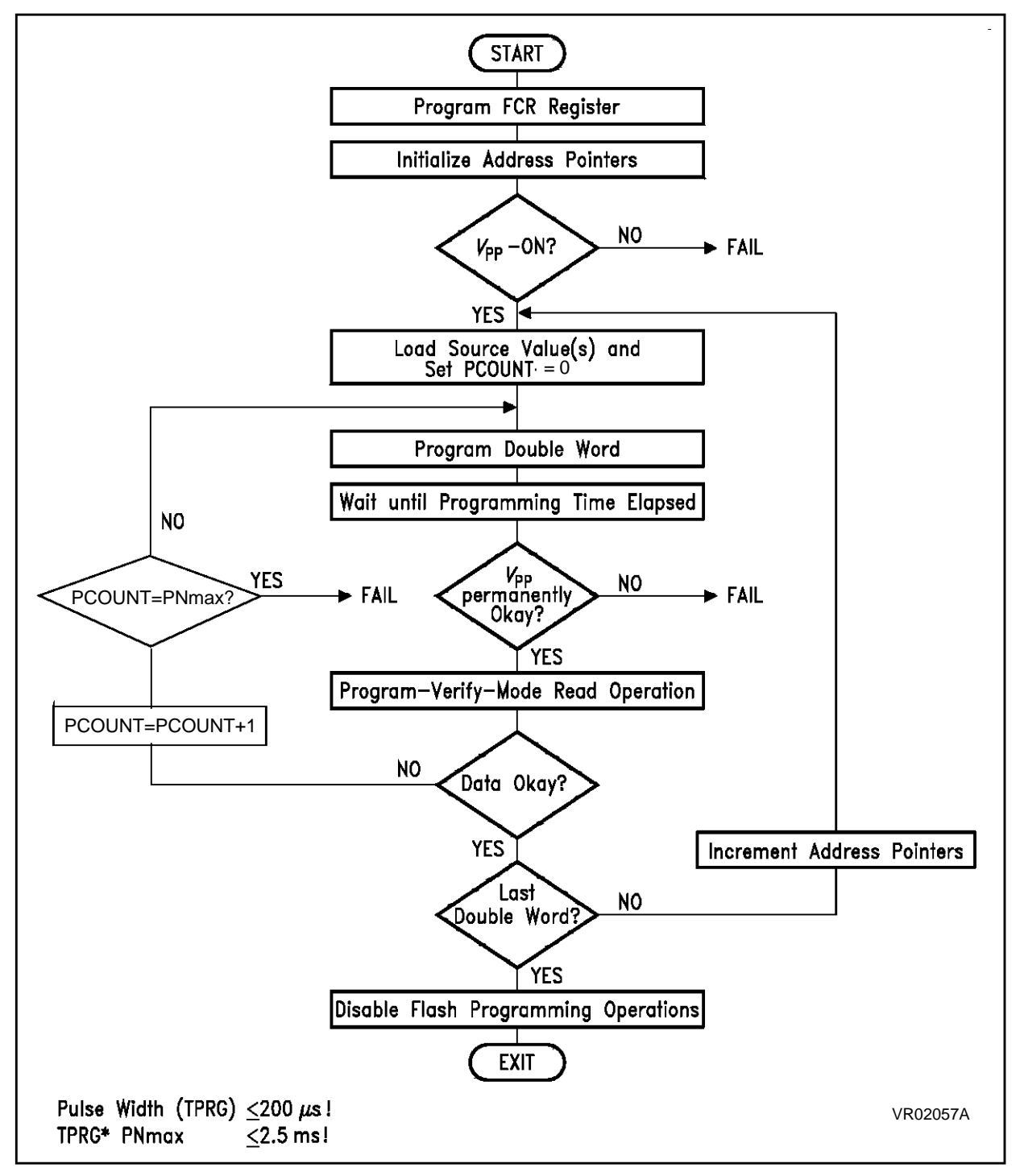

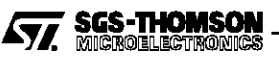

## **THE PRESTO F PROGRAM WRITE ALGORITHM** (Cont'd)

## **– Write valid data address**

The following command starts automatically the programming process.

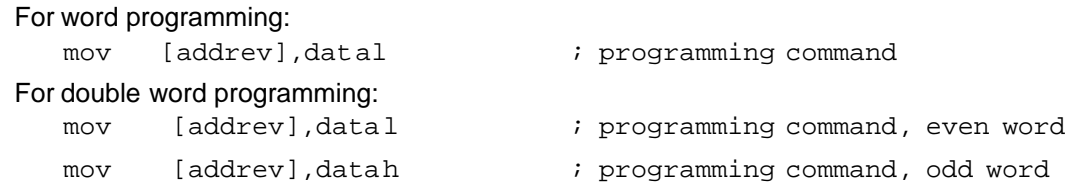

## **– WAIT PT**

The programming time (PT) depends on the bits CKCTL0 & CKCTL1 of FCR (see setting of FCR). The end of programming can be detected by polling on the FBUSY bit of FCR.

FBUSY set to "1" indicates programming is in progress.

FBUSY cleared indicates programming has ended

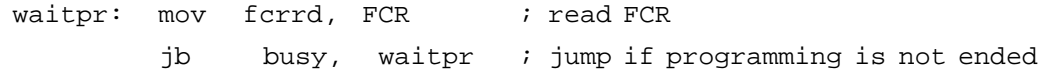

#### **– FCVPP = "0" ?**

To have a well programmed word, it is important to check if VPP was at the correct value during programming. This is indicated by the status of the FCVPP bit of FCR.

If FCVPP = "0" there was no problem, continue with the algorithm.

If FCVPP = "1" VPP was not enough high during programming, jump to the user defined VPP-fail routine. An example of this routine could be a reset of FCR, then a new test of the VPPRIV bit and, if all is correct, redo a programming operation, otherwise exit the programming routine.

jb fcvpp, vpp\_fail  $\qquad$  ; jump if FCVPP is set

## **– PROGRAM VERIFY READ**

To check if the word is correctly programmed, a comparison must be performed with the data expected. A Program Verify Read will check the cell margin of the word.

Perform twice the same reading instruction separated by a time of 4  $\mu$ s.

This sequence must be made to get a correct reading of the word. This time corresponds to an internal switching of signals.

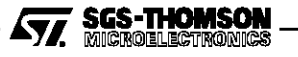

## **THE PRESTO F PROGRAM WRITE ALGORITHM** (Cont'd)

## **– COMPARE WITH DATA EXPECTED**

This step can be merged with the Program Verify Read step as the comparison instruction is a read instruction. If the data programmed at the address given is different from the data expected, an extra programming operation must be performed (the next step).

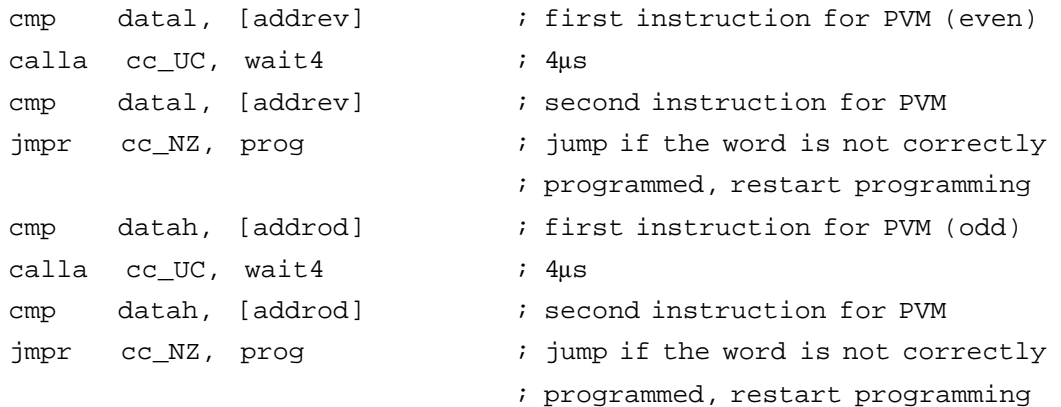

## **– PCOUNT = PN max**

For each new programming operation the PCOUNT variable must be incremented; at this point, it must be tested to verify whether the PN max limit has been reached or not. If yes, the word will never be programmed and the algorithm should be exited from. In this case a possible solution is to change the address of the word to program.

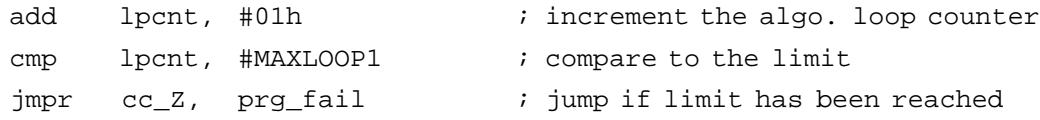

## **– LAST ADDRESS**

In case of consecutives words to program, check the address variable to know if the last address has been reached. If not, increment the address variable and start another programming operation from the beginning of the algorithm.

## **– WRITE FWE = "0"**

All the words are programmed, exit the presto F program Write algorithm. All programming or Program Verify Read operation are stopped by a reset of FCR register (especially FWE bit cleared). Normal reading of the Flash memory can be performed only after this step.

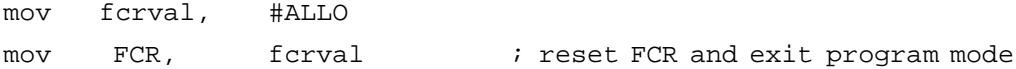

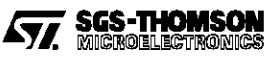

## **THE PRESTO F ERASE ALGORITHM**

The following section explains the Presto F Erase Algorithm shown in figure 6 but all parts already described in the previous section will not be explained again. Note that an entire block will be erased instead of one or two words as programming.

## **– ALL WORDS AT 0000h**

Prior to erasure, program all block addresses to 0000h. This step equalizes the charge on each memory cell of the block. Erasure removes charge from all memory cells regardless of their previous state, and not performing this programming will drive cells previously at a "one" to be stuck at "one" (as explained in the Fundamentals of Flash memory section).

The Presto F Program Write Algorithm must be used for this block programming. (refer to the previous section).

## **– VARIABLE INITIALIZATION**

Initialize two variables:

PCOUNT = 0 for the pulse count, and the address variable to the first address of the block. N can be incremented from 0 to EN max. The maximum cumulated erase time is 30s.

**Note**: with each pulse, all the block will be erased.

## **– WRITE ERASE SETUP COMMAND INTO FCR**

As for programming, this step only prepares the device for erasure.

Set FWE,FEE bits to enable erasure.

Clear CKCTL0 & set CKCTL1 bits to define a the erasing pulse width: 1.64ms at 20MHz CPU clock.

Choose the block configuration for erasure (BE0,BE1).

Clear WDWW bit.

Set FWMSET bit for write mode.

## **– WRITE ERASE COMMAND**

Perform the specific instruction to start automatically the erase process.

mov [fl\_scan],fl\_scan ; erase command, erasure start

## **– WAIT ET**

The erasing time (ET) depends on the bits CKCTL0 & CKCTL1 of FCR (see setting of FCR). The end of erasure can be detected by polling on the FBUSY bit of FCR.

FBUSY set to "1" indicates erase is in progress.

FBUSY cleared indicates erase has ended.

## **– FCVPP = "0" ?**

Test VPP to detect any discontinuity in VPP during erasure (see previous section).

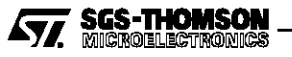

## **THE PRESTO F ERASE ALGORITHM** (Cont'd)

## **Figure 6. PRESTO F Erase algorithm**

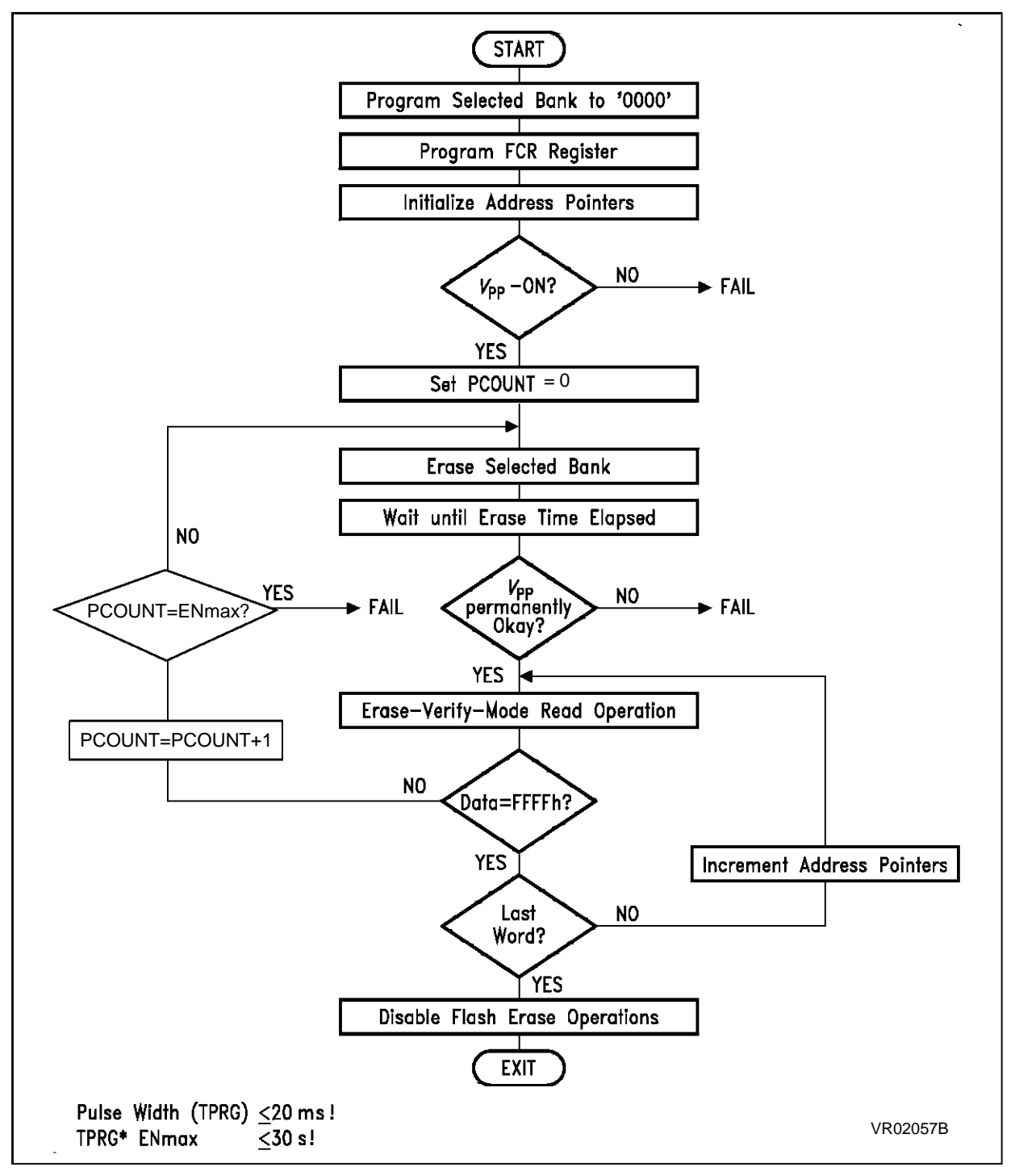

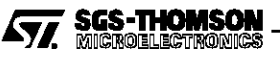

## **THE PRESTO F ERASE ALGORITHM** (Cont'd)

## **– ERASE VERIFY READ**

This mode, equivalent to the Program Verify Read, guarantees a improved cell margin of a word.

Read the data at the address given by the address variable twice with the same instruction separated by a time of 4 µs.

## **– COMPARE DATA = FFFFh**

Compare the data read to FFFFh. If it equals FFFFh, this address has been erased; continue verification until the last address of the block has been verified. If not, increment PCOUNT variable. Apply a new erasing pulse to the block, and continue until the data is correctly checked or the maximum erasing pulse count has been reached.

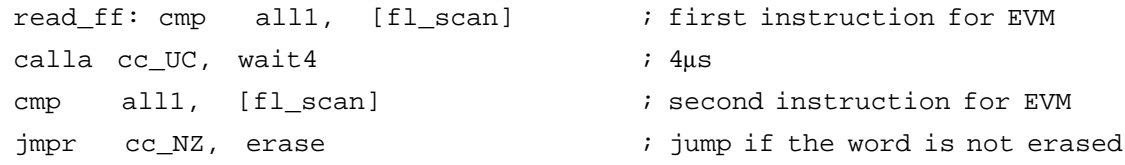

## **– LAST ADDRESS**

Check the address variable to see if the last address of the block has been reached. If not, increment the address variable and start another

Erase Verify Read.

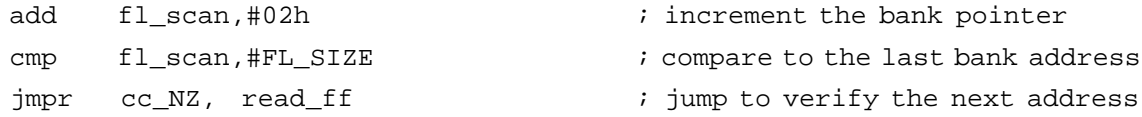

## **– WRITE FWE = "0"**

All the block is erased, exit the Presto F Erase algorithm stopping all erasure or Erase Verify Read operations with a reset of FCR register (especially FWE, FEE bits cleared)

Normal reading of Flash memory can be performed only after this step.

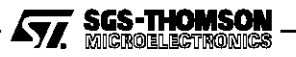

## **RULES FOR USING THE FLASH MEMORY**

- Follow the Presto F Algorithm and verify its correct implementation. This will ensure that all the block has been programmed before erasure to minimize internal stresses on the memory cells, and to perform writing operation in a fast and reliable way.
- Verify VPP status before and after every writing operation.

## **BASIC ROUTINES FOR ERASURE AND PROGRAMMING**

This section describes basic routines which can be helpful for the user.

Erasure, 32-bit programming and 16-bit programming routines are written as subroutines to allow easy inclusion in a user program.

The following routines are written in a way to clarify the operations as well as possible.

The initial conditions are described at the head of the routine, if needed.

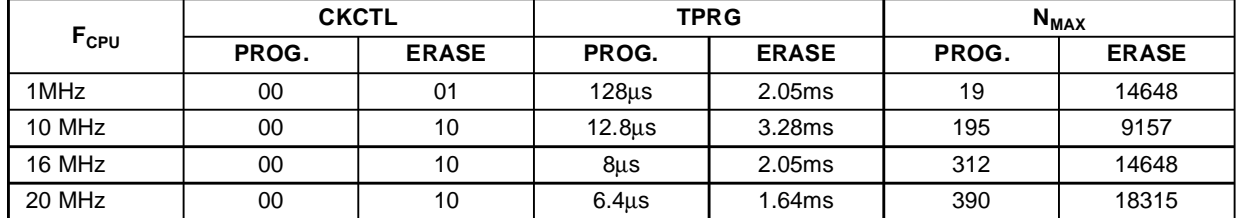

#### **Table 1. Recommended CKCTL values depending on the CPU clock used**

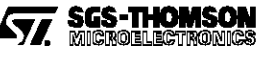

#### ; VARIABLE DEFINITIONS FOR THE FLASH MEMORY ROUTINES

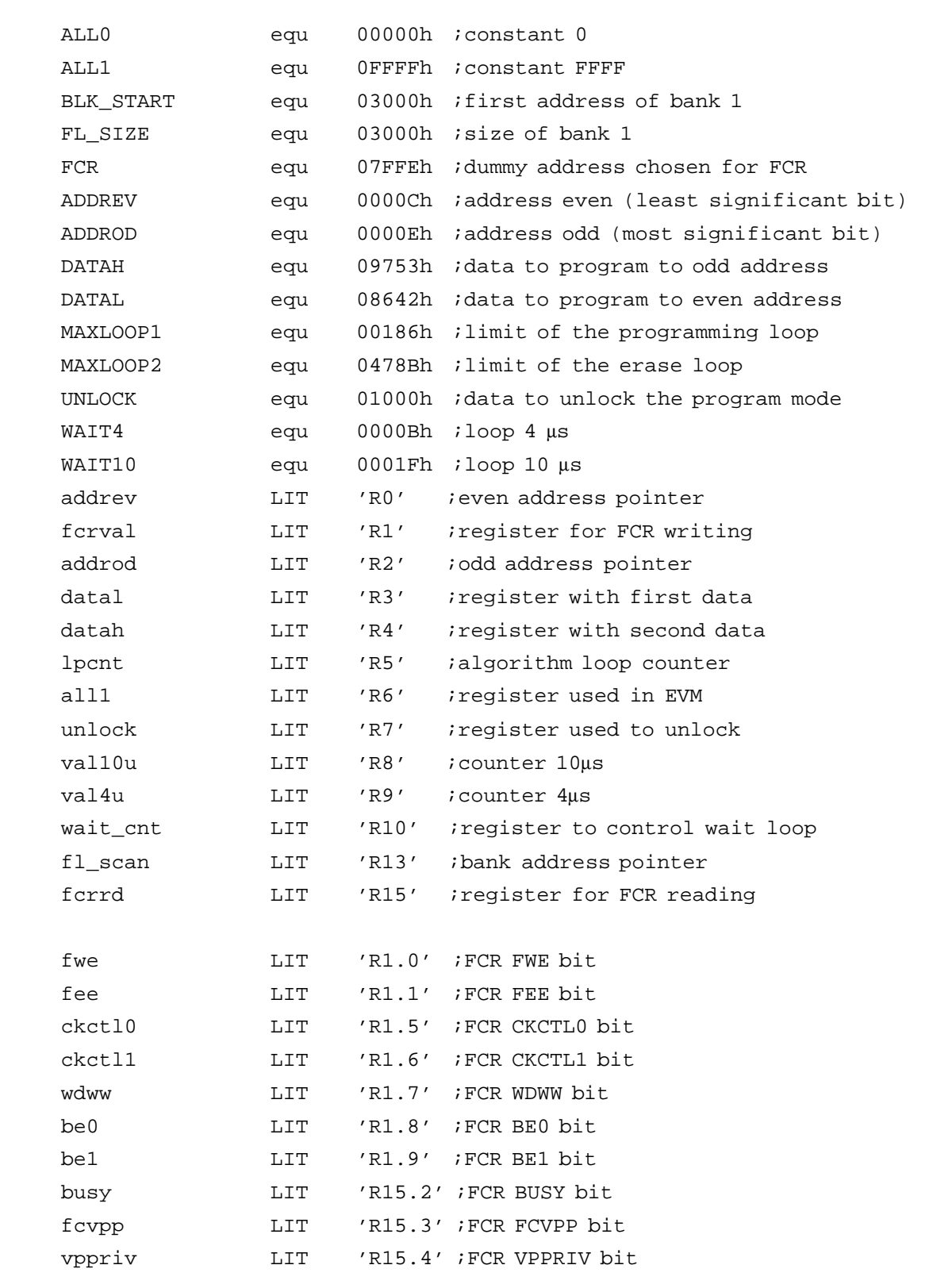

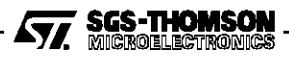

```
;ERASE ROUTINE: erasure of bank 1, this routine assumes that the bank
          \frac{1}{2} was previously programmed to 0000h before erasure
;************* INITIAL CONDITIONS: ***************** *********************
;
; ALL WORDS IN BANK 1 HAVE TO BE PROGRAMMED AT "ZERO"
  ; WITH THE PRESTO F PROGRAM WRITE ALGORITHM
;
;***************************************** ******************************
f_erase:
     ;
     ; REGISTERS INITIALIZATION
     ;
    mov lpcnt, #ALL0 ; reset algo. loop counter
    mov fcrval, #ALL0 ; reset FCR data value
    mov unlock, #UNLOCK ; load unlock data
    mov val10u, #WAIT10 ; load 10us loop data
    mov val4u, #WAIT4 \qquad \qquad ; load 4us loop data
    mov wait cnt,#ALL0 ; reset wait loop counter
     mov all1, #ALL1 \qquad ; set R2 to FFFFh
     mov fl_scan,#BLK_START ; load first bank address
     ;
     ; UNLOCK SEQUENCE FOR ENTERING IN THE PROGRAM MODE
     ;
     mov FCR, unlock ; first instruction
     mov [unlock], unlock ; second instruction of unlock
                                 ; sequence to enter in the program mode
     calla cc_UC, wait10 \qquad \qquad ; time out 10 µs to set internal signals
     ;
     ; FCR SET UP FOR ERASURE
     ;
     bset fwe \qquad \qquad ; FWE=1 ) these two instructions
     bset fee \qquad \qquad ; FEE=1 ) define the erasure
    bclr ckctl0 ; CKCTL0=0 )
    bset ckctll \qquad \qquad ; CKCTL1=1 ) define the pulse
    bclr wdww ; WDWW=0
    bset be0 ; BE0=1 )
    bclr be1 ; BE1=0 ) select bank 1
     bset fwmset ; FWMSET=1 enable program mode
     mov FCR, fcrval \qquad ; load FCR set up
```
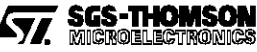

```
;
     ; TEST VPP
     ;
     mov fcrrd, FCR \qquad ; read FCR
     jnb vppriv, vpp_fail \qquad ; test if VPP is high
     ;
     ; FLASH ERASURE
     ;
erase:
     add lpcnt, #01h ; increment the algo. loop counter
     cmp lpcnt, #MAXLOOP2 ; compare to the limit
     jmpr cc_Z, eras_fail \qquad ; jump if limit has been reached
     mov [fl scan],fl scan ; erase command, erasure start
waiter: mov fcrrd, FCR \qquad ; read FCR
     jb busy, waiter \qquad ; jump if erasure is not ended
     ;
     ; TEST VPP
     ;
     jb fcvpp, vpp_fail ; jump if FCVPP is set, to know if
                                  ; a fail occured because VPP did not
                                  ; have the correct value during
                                  ; erasure
     ;
     ; ERASE VERIFY MODE
     ;
read ff:cmp all1, [fl scan] ; first instruction for EVM
     calla cc UC, wait4 \qquad ; time out 4µs
     cmp all1, [fl scan] ; second instruction for EVM
     jmpr cc_NZ, erase \qquad \qquad ; jump if the word is not erased
     add fl_scan,#02h ; increment the bank pointer
     cmp fl_scan, #FL_SIZE ; compare to the last bank address
     jmpr cc_NZ, read_ff \qquad ; jump to verify the next address
     ;
     ; EXIT OF PROGRAM MODE
     ;
     mov FCR, #ALL0 ; reset FCR and exit program mode
     ret \qquad \qquad ; return to main program
```
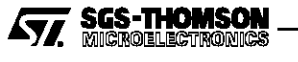

```
;32-BIT PROGRAMMING ROUTINE: programming of address 0000Ch with 08642h
;____________________________ and address 0000Eh with 09753h
bit32prg:
     ;
     ; REGISTER INITIALIZATION
     ;
    mov lpcnt, #ALL0 ; reset algo. loop counter
    mov fcrval, #ALL0 ; reset FCR data value
    mov unlock, #UNLOCK ; load unlock data
    mov val10u, #WAIT10 ; load 10us loop data
    mov val4u, #WAIT4 \qquad \qquad ; load 4us loop data
    mov wait cnt,#ALL0 ; reset wait loop counter
    mov all1, #ALL1 ; set R2 to FFFF
    mov datal, #DATAL ; load data for even address
    mov datah, #DATAH ; load data for odd address
    mov addrev, #ADDREV ; load even address
    mov addrod, #ADDROD ; load odd address
     ;
     ; UNLOCK SEQUENCE FOR ENTERING IN THE PROGRAM MODE
     ;
    mov FCR, unlock ; first instruction
     mov [unlock],unlock ; second instruction of unlock
                              ; sequence to enter in the program mode
    calla cc_UC, wait10 \qquad \qquad ; time out 10 µs to set internal signals
     ;
     ; FCR SET UP FOR PROGRAMMING
     ;
    bset fwe ; FWE=1 define programming operation
    bclr ckctl0 ; CKCTL0=0 )
    bclr ckctl1 ; CKCTL1=0 ) define the pulse width
    bset wdww ; WDWW=1 define 32-bit configuration
    bset fwmset ; FWMSET=1 confirm program mode
    mov FCR, fcrval i load FCR set up
     ;
     ; TEST VPP
     ;
     mov fcrrd, FCR \qquad ; read FCR
     jnb vppriv, vpp_fail ; test if VPP is high
```
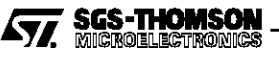

```
; FLASH PROGRAMMING
     ;
prog:
     add lpcnt, #01h ; increment the algo. loop counter
     cmp lpcnt, #MAXLOOP1 : compare to the limit
     jmpr cc_Z, prg_fail ; jump if limit has been reached
     mov [addrev],datal ; programming command, even word
     mov [addrev],datah ; programming command, odd word
waitpr:mov fcrrd, FCR ; read FCR
     jb busy, waitpr \qquad \qquad ; jump if programming is not ended
     ;
     ; TEST VPP
     ;
     jb fcvpp, vpp_fail ; jump if FCVPP is set, to know if
                                  ; a fail occured because VPP did not
                                  ; have the correct value during
                                  ; programming
     ;
     ; PROGRAM VERIFY MODE
     ;
     cmp datal, [addrev] ; first instruction for PVM (even)
     calla cc_UC, wait4 \qquad ; time out 4us
     cmp datal, [addrev] \qquad \qquad ; second instruction for PVM
     jmpr cc_NZ, prog \qquad \qquad ; jump if the word is not correctly
                                  ; programmed, restart programming
     cmp datah, [addrod] ; first instruction for PVM (odd)
     calla cc UC, wait4 \qquad ; time out 4us
     cmp datah, [addrod] \qquad ; second instruction for PVM
     jmpr cc_NZ, prog \qquad \qquad ; jump if the word is not correctly
                                  ; programmed, restart programming
     ;
     ; EXIT OF PROGRAM MODE
     ;
     mov FCR, #ALL0 ; reset FCR and exit program mode
     ret \qquad \qquad ; return to main program
```
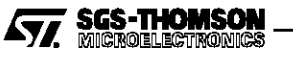

```
;16-BIT PROGRAMMING ROUTINE: programming of address 0000Ch with 08642h
\mathbf{i} , and the set of the set of the set of the set of the set of the set of the set of the set of the set of the set of the set of the set of the set of the set of the set of the set of the set of the set of the set o
bit16prg:
      ;
      ; REGISTERS INITIALIZATION
      ;
     mov lpcnt, #ALL0 ; reset algo. loop counter
     mov fcrval, #ALL0 ; reset FCR data value
     mov unlock, #UNLOCK : load unlock data
     mov val10u, #WAIT10 ; load 10us loop data
     mov val4u, #WAIT4 ; load 4us loop data
     mov wait_cnt,#ALL0 ; reset wait loop counter
     mov all1, #ALL1 ; set R2 to FFFF
     mov datal, #DATAL \qquad \qquad ; load data
     mov addrev, #ADDREV ; load address
      ;
      ; UNLOCK SEQUENCE FOR ENTERING IN THE PROGRAM MODE
      ;
     mov FCR, unlock ; first instruction
     mov [unlock],unlock ; second instruction of unlock
                                    ; sequence to enter into the program mode
     calla cc_UC, wait10 \qquad i time out 10 µs to set internal signals
      ;
      ; FCR SET UP FOR PROGRAMMING
      ;
     bset fwe \qquad \qquad ; FWE=1 define programming operation
     bclr ckctl0 ; CKCTL0=0 )
     bclr ckctl1 \qquad ; CKCTL1=0 ) define the pulse width
     bclr wdww ; WDWW=0 define 16-bit configuration
     bset fwmset ; FWMSET=1 confirm program mode
     mov FCR, fcrval ; load FCR set up
      ;
      ; TEST VPP
      ;
     mov fcrrd, FCR \qquad ; read FCR
      jnb vppriv, vpp_fail \qquad ; test if VPP is high
```
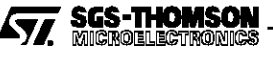

```
; FLASH PROGRAMMING
     ;
progw:
     add lpcnt, #01h ; increment the algo. loop counter
     cmp lpcnt, #MAXLOOP1 ; compare to the limit
     jmpr cc_Z, prg_fail ; jump if limit has been reached
     mov [addrev], datal ; programming command
waitprw:mov fcrrd, FCR \qquad ; read FCR
     jb busy, waitprw \qquad; jump if programming is not ended
     ;
     ; TEST VPP
     ;
     jb fcvpp, vpp_fail \qquad ; jump if FCVPP is set, to know if
                                   ; a fail occured because VPP did not
                                   ; have the correct value during
                                   ; programming
     ;
     ; PROGRAM VERIFY MODE
     ;
     cmp datal, [addrev] ; first instruction for PVM
     calla cc_UC, wait4 \qquad \qquad ; time out 4µs
     cmp datal, [addrev] \qquad \qquad ; second instruction for PVM
     jmpr cc_NZ, progw \qquad \qquad ; jump if the word is not correctly
                                  ; programmed, restart programming
     ;
     ; EXIT OF PROGRAM MODE
     ;
     mov FCR, #ALL0 ; reset FCR and exit program mode
     ret \qquad \qquad ; return to main program
```
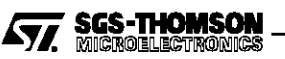

```
SUBROUTINES USED IN WRITING OPERATION
 ___________________ _____________ _____
wait4:add wait_cnt,#01h ; increment counter
     cmp wait_cnt,val4u : compare with final value
     jmpr cc_NZ, wait4 \qquad ; jump if not equal
     mov wait_cnt,#ALL0 ; reset counter
     ret
wait10:add wait_cnt,#01h ; increment counter
     cmp wait_cnt,val10u ; compare with final value
     jmpr cc_NZ, wait10 \qquad ; jump if not equal
     mov wait_cnt,#ALL0 ; reset counter
     ret
vpp_fail:
     ; VPP FAIL ROUTINE DEFINED BY THE USER
prg_fail:
     ; PROGRAM FAIL ROUTINE DEFINED BY THE USER
eras fail:
     ; ERASE FAIL ROUTINE DEFINED BY THE USER
```
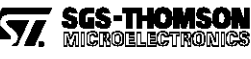

THE SOFTWARE INCLUDED IN THIS NOTE IS FOR GUIDANCE ONLY. SGS-THOMSON SHALL NOT BE HELD LIABLE FOR ANY DIRECT, INDIRECT OR CONSEQUENTIAL DAMAGES WITH RESPECT TO ANY CLAIMS ARISING FROM USE OF THE SOFTWARE.

Information furnished is believed to be accurate and reliable. However, SGS-THOMSON Microelectronics assumes no responsibility for the consequences of use of such information nor for any infringement of patents or other rights of third parties which may result from its use. No license is granted by implication or otherwise under any patent or patent rights of SGS-THOMSON Microelectronics. Specifications mentioned in this publication are subject to change without notice. This publication supersedes and replaces all information previously supplied.<R> SGS-THOMSON Microelectronics products are not authorized for use as critical components in life support devices or systems without the express written approval of SGS-THOMSON Microelectronics.

1995 SGS-THOMSON Microelectronics - All rights reserved.

Purchase of I<sup>2</sup>C Components by SGS-THOMSON Microelectronics conveys a license under the Philips I<sup>2</sup>C Patent. Rights to use these components in an  ${}^2C$  system is granted provided that the system conforms to the  ${}^2C$  Standard Specification as defined by Philips.

SGS-THOMSON Microelectronics Group of Companies

Australia - Brazil - France - Germany - Hong Kong - Italy - Japan - Korea - Malaysia - Malta - Morocco - The Netherlands Singapore - Spain - Sweden - Switzerland - Taiwan - Thailand - United Kingdom - U.S.A

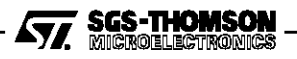